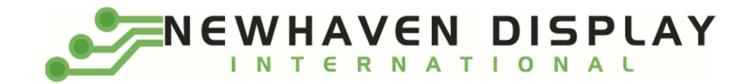

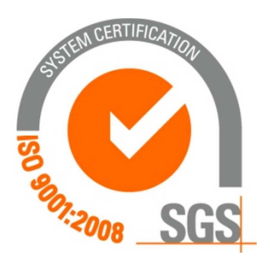

# NHD-0108CZ-RN-GBW-33V

## Character Liquid Crystal Display Module

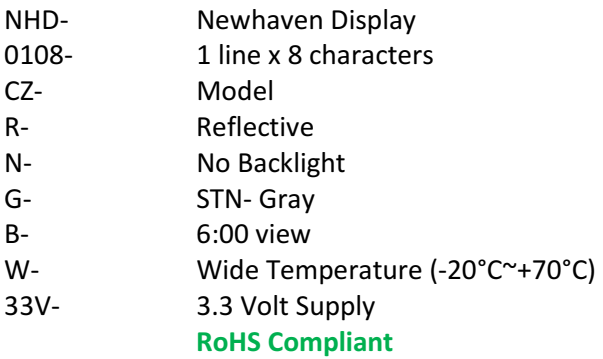

Newhaven Display International, Inc.

 2511 Technology Drive, Suite 101 Elgin IL, 60124 Ph: 847-844-8795 Fax: 847-844-8796

www.newhavendisplay.com

nhtech@newhavendisplay.com nhsales@newhavendisplay.com

#### Document Revision History

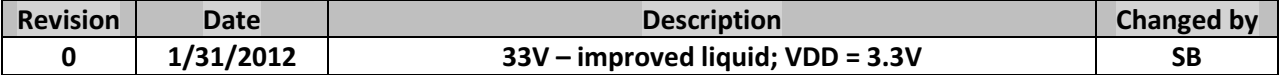

#### Functions and Features

- 1 line x 8 characters
- Built-in controller (ST7066U)
- +3.3V power supply
- 1/16 duty, 1/5 bias
- RoHS compliant

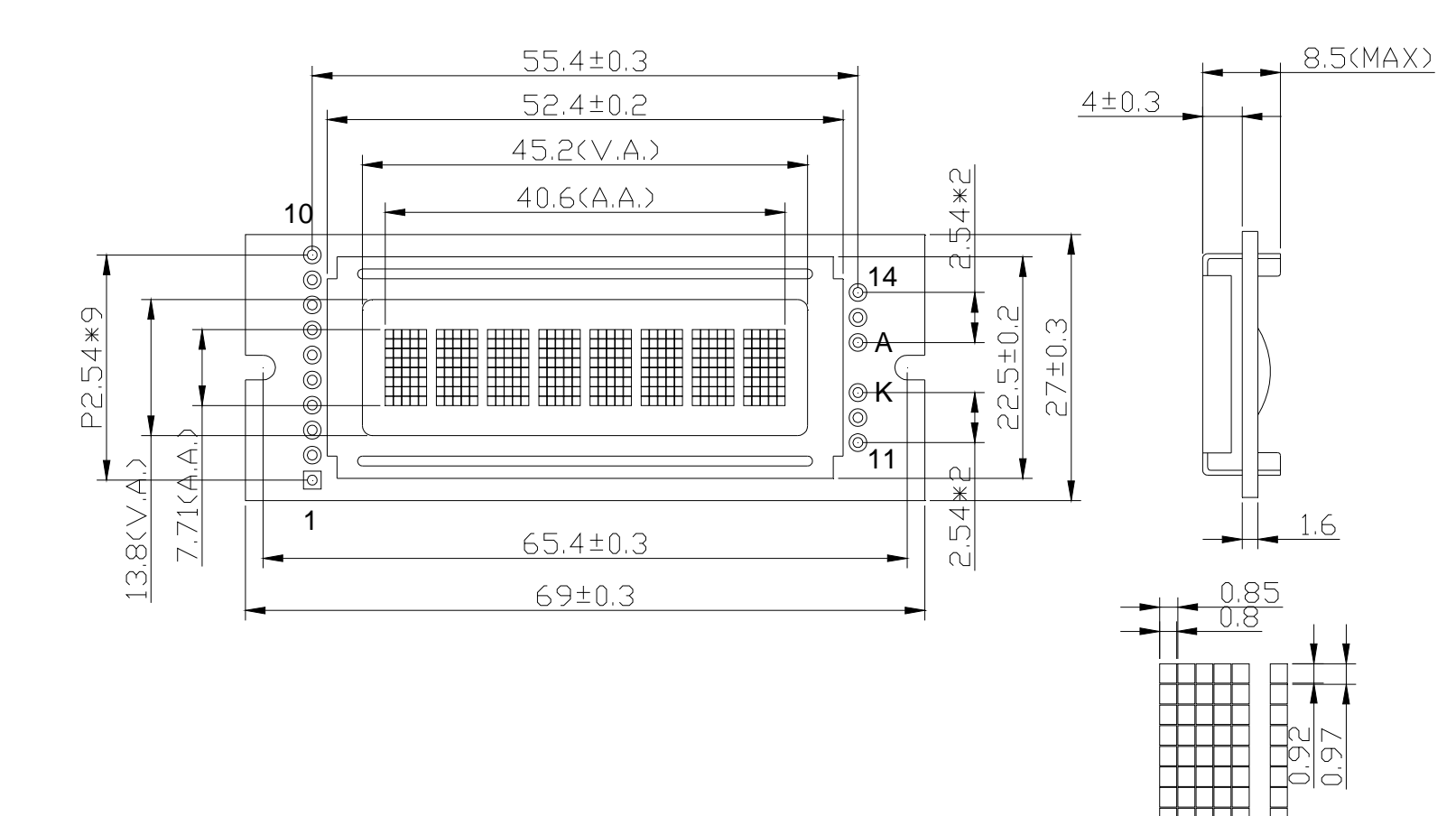

#### $\sqrt{1 + \sqrt{S}}$ PIN ASSIGNMENT

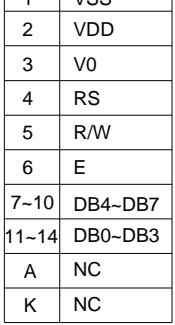

#### Notes:

- 1). Driver Method: 1/16duty, 1/5bias, VDD 3.3V, VLCD 3.2V
- 2). Display Type: STN-gray/Positive/Reflective/6:00 Visual Angle
	- 3). Operating Temp: -20°C~70°C/Storage Temp: -30°C~80°C
	- 4). Drvier: ST7066U or equivalent/4bit or 8bit MPU
	- 5). RoHS Compliant

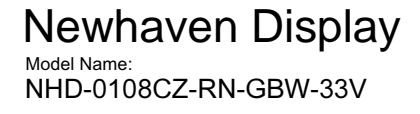

 $1.0$ 

#### Pin Description and Wiring Diagram

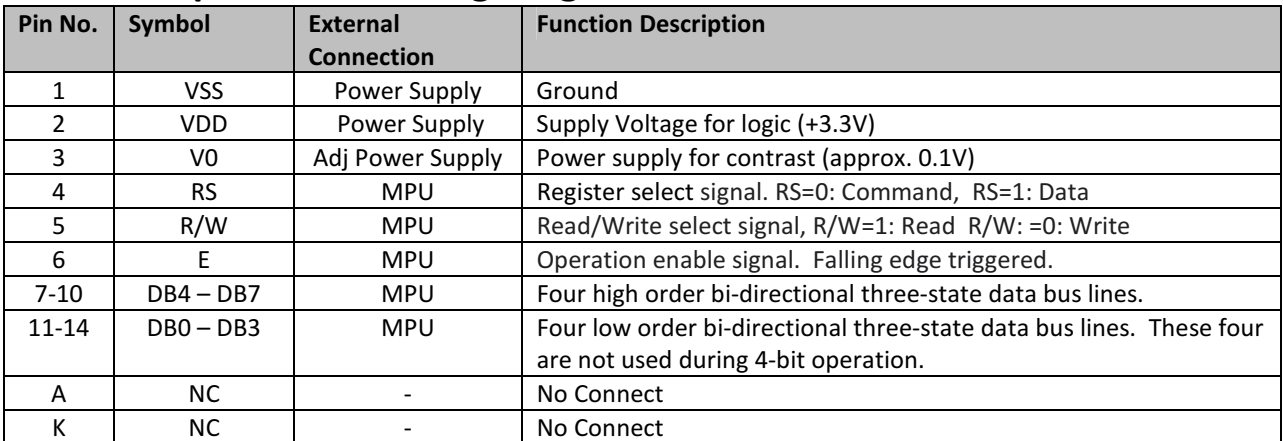

Recommended LCD connector: 2.54mm pitch pins Backlight connector: --- Mates with: ---

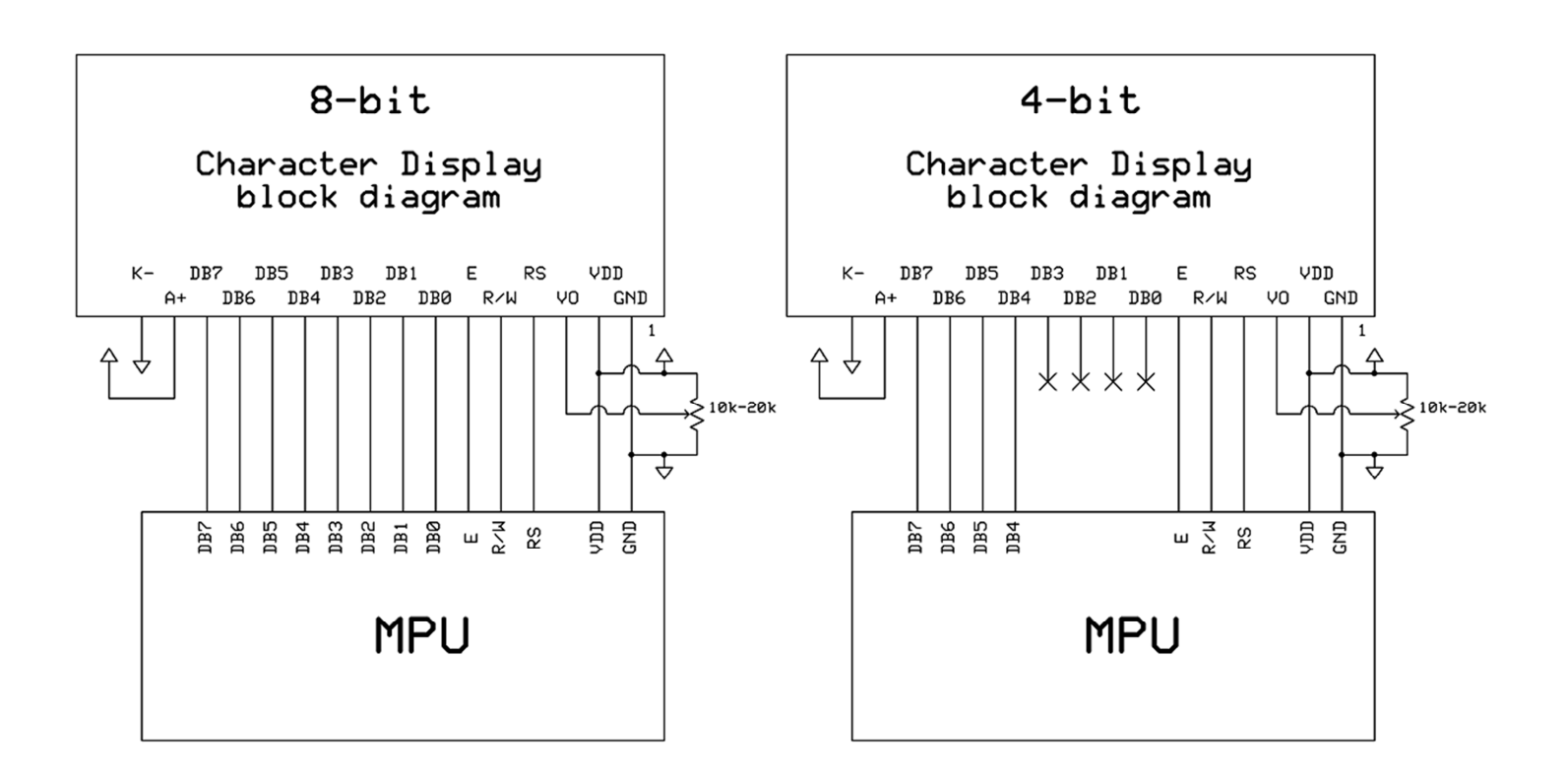

#### Electrical Characteristics

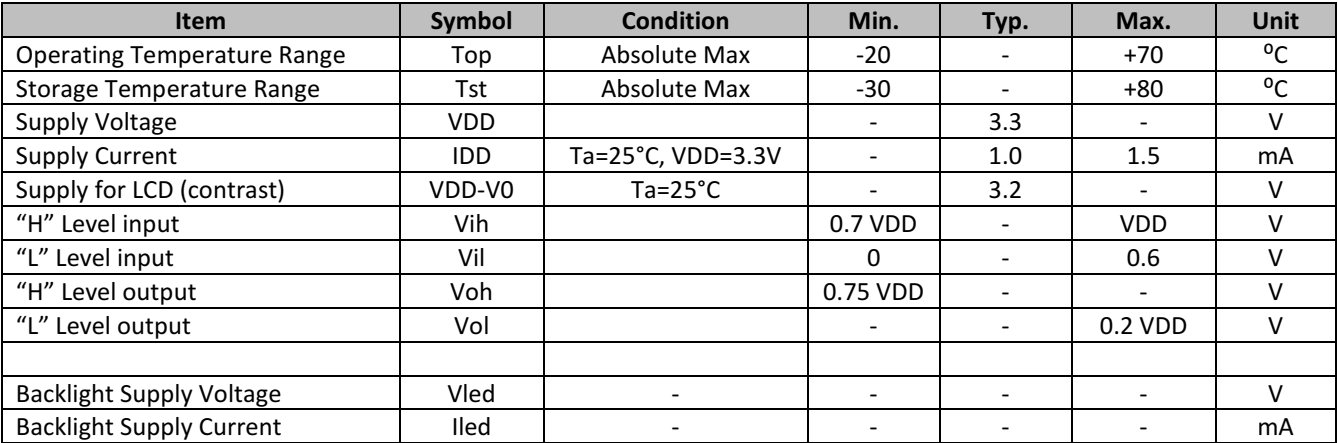

#### Optical Characteristics

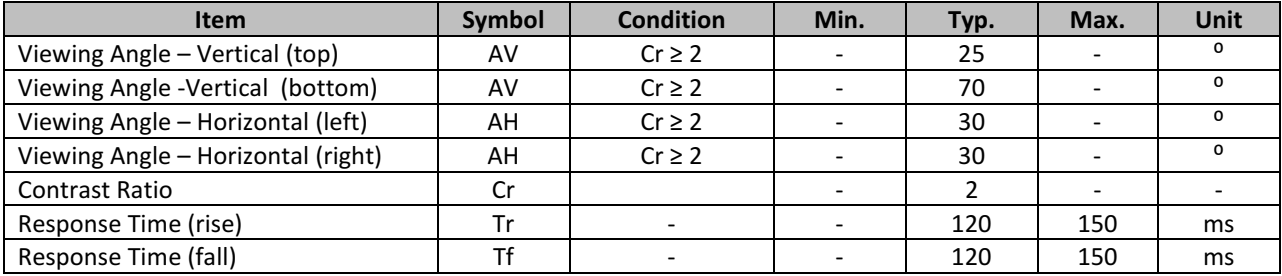

#### Controller Information

Built-in ST7066U. Download specification at http://www.newhavendisplay.com/app\_notes/ST7066U.pdf

#### Display character address code

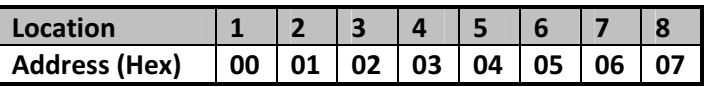

### Command Table

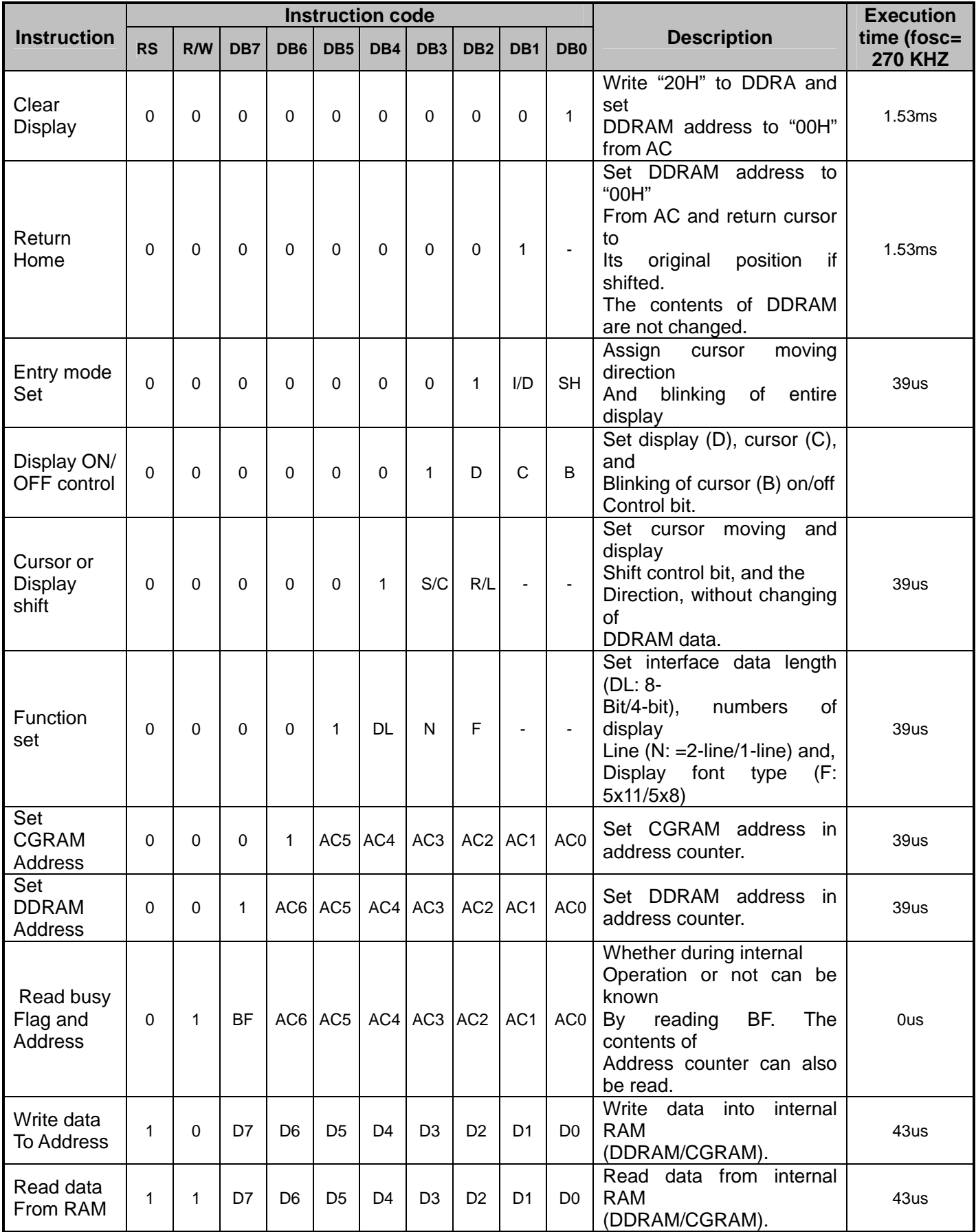

#### Built-in Font Table

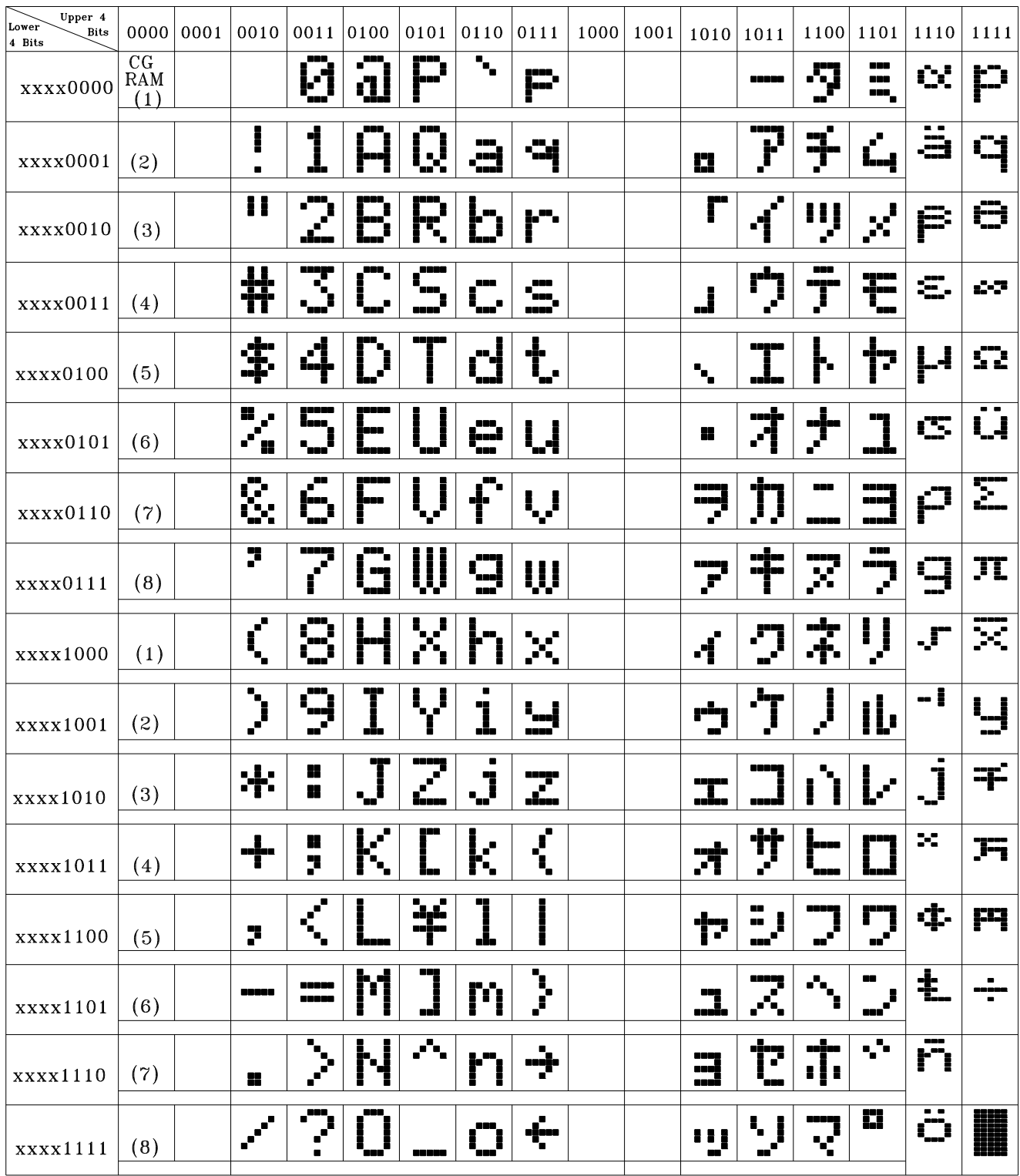

#### **Example Initialization Program**

```
8-bit Initialization:
void command(char i)
\{P1 = i;//put data on output Port
                               //D/I=LOW : send instruction
    D I = 0;R W = 0;//R/W=LOW : Write
    E = 1Delay(1);
                            //enable pulse width >= 300ns
     E = 0;//Clock enable: falling edge
\}void write(char i)
\{P1 = i;//put data on output Port
    D_I = 1;//D/I=LOW : send data
    R W = 0;//R/W=LOW : Write
    E = 1i//enable pulse width >= 300ns
    Delay(1);
     E = 0;//Clock enable: falling edge
}
void init()
\{Delay(100);<br>
\frac{1}{2} /Wait >15 msec after power is applied<br>
command(0x30);<br>
\frac{1}{2} /wast wait 5ms, busy flag not available<br>
command(0x30);<br>
\frac{1}{2} /wast wait 5ms, busy flag not available<br>
command(0x30);<br>
\frac{1}{2}E = 0;//Entry mode set
\}
```

```
4-bit Initialization:
void command(char i)
\left\{ \right.P1 = i;//put data on output Port
                                    //D/I=LOW : send instruction
     D I = 0;//D/1=LOW : send instru<br>//R/W=LOW : Write<br>//Send lower 4 bits<br>//Shift over by 4 bits
     R_W = 0;Nybble();
     i = i \lt 4;P1 = i;//put data on output Port
     Nybble();
                                    //Send upper 4 bits
\left\{ \right.void write(char i)
\{P1 = i;//put data on output Port
     D I = 1;//D/I=HIGH : send data
                                 //D/1-HIGH · Send data<br>//R/W=LOW : Write<br>//Clock lower 4 bits<br>//Shift over by 4 bits
     R W = 0;Nybble();
     i = i \lt 4;P1 = i;//put data on output Port
     Nybble();
                                    //Clock upper 4 bits
\}void Nybble()
\{E = 1//enable pulse width >= 300ns
     Delay(1);
     E = 0;//Clock enable: falling edge
\mathcal{E}void init()
\{P1 = 0;P3 = 0;Delay(100);
                                    //Wait >15 msec after power is applied
      P1 = 0x30;//put 0x30 on the output port
     Delay(30);
                                    //must wait 5ms, busy flag not available
     Nybble();
                                    //command 0x30 = Wake upDelay(10);
                                    //must wait 160us, busy flag not available
     Nybble();
                                    //command 0x30 = Wake up #2//must wait 160us, busy flag not available<br>//command 0x30 = Wake up #3<br>//can check busy flag now instead of delay<br>//put 0x20 on the output port<br>//Function set: 4-bit/a-line<br>//Function set: 4-bit/2-line<br>//Set cursor<br>//Displ
                                    //must wait 160us, busy flag not available
      Delay(10);
     Nybble();
     Delay(10);
      P1 = 0x20;Nybble();
     command(0x28);
     command(0x10);
                                    //Display ON; Blinking cursor
     command(0x0F)//Entry Mode set
     command(0x06)\}
```
#### Quality Information

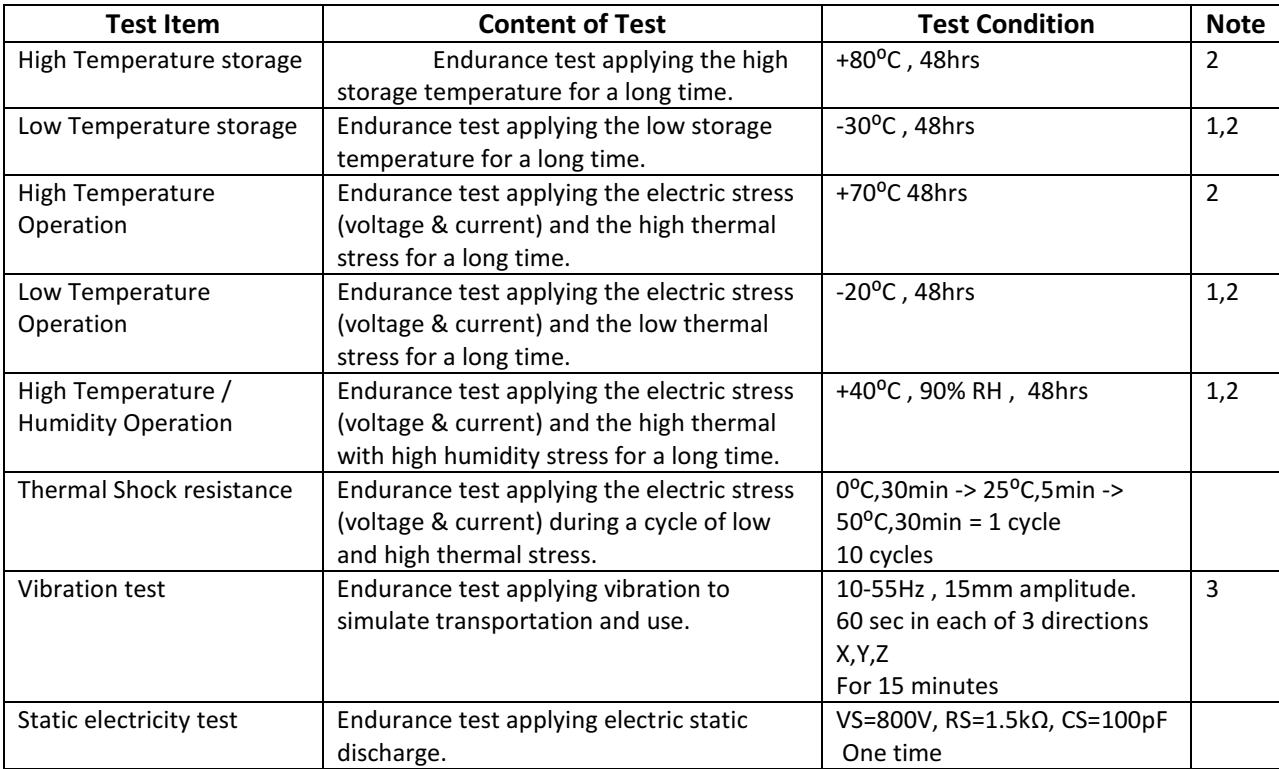

Note 1: No condensation to be observed.

Note 2: Conducted after 4 hours of storage at 25°C, 0%RH.

Note 3: Test performed on product itself, not inside a container.

#### Precautions for using LCDs/LCMs

See Precautions at www.newhavendisplay.com/specs/precautions.pdf

#### Warranty Information and Terms & Conditions

http://www.newhavendisplay.com/index.php?main\_page=terms

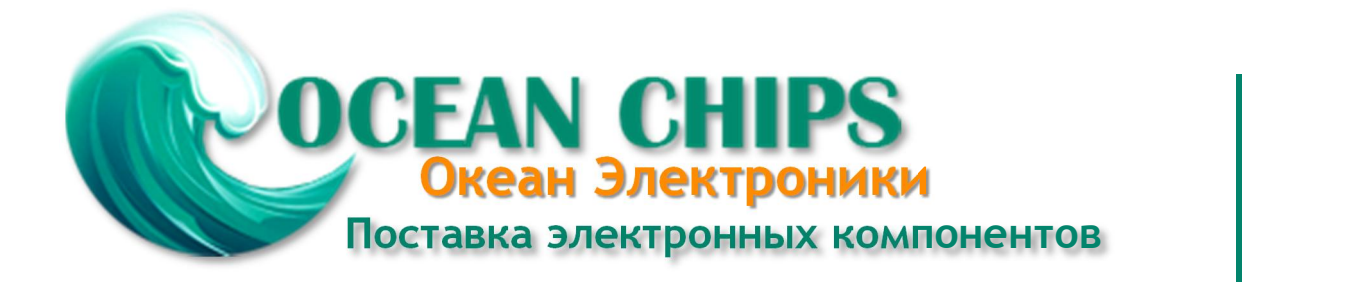

Компания «Океан Электроники» предлагает заключение долгосрочных отношений при поставках импортных электронных компонентов на взаимовыгодных условиях!

Наши преимущества:

- Поставка оригинальных импортных электронных компонентов напрямую с производств Америки, Европы и Азии, а так же с крупнейших складов мира;

- Широкая линейка поставок активных и пассивных импортных электронных компонентов (более 30 млн. наименований);

- Поставка сложных, дефицитных, либо снятых с производства позиций;
- Оперативные сроки поставки под заказ (от 5 рабочих дней);
- Экспресс доставка в любую точку России;
- Помощь Конструкторского Отдела и консультации квалифицированных инженеров;
- Техническая поддержка проекта, помощь в подборе аналогов, поставка прототипов;
- Поставка электронных компонентов под контролем ВП;

- Система менеджмента качества сертифицирована по Международному стандарту ISO 9001;

- При необходимости вся продукция военного и аэрокосмического назначения проходит испытания и сертификацию в лаборатории (по согласованию с заказчиком);

- Поставка специализированных компонентов военного и аэрокосмического уровня качества (Xilinx, Altera, Analog Devices, Intersil, Interpoint, Microsemi, Actel, Aeroflex, Peregrine, VPT, Syfer, Eurofarad, Texas Instruments, MS Kennedy, Miteq, Cobham, E2V, MA-COM, Hittite, Mini-Circuits, General Dynamics и др.);

Компания «Океан Электроники» является официальным дистрибьютором и эксклюзивным представителем в России одного из крупнейших производителей разъемов военного и аэрокосмического назначения **«JONHON»**, а так же официальным дистрибьютором и эксклюзивным представителем в России производителя высокотехнологичных и надежных решений для передачи СВЧ сигналов **«FORSTAR»**.

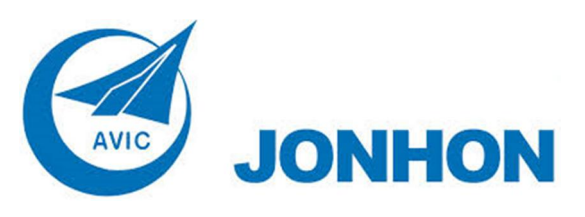

«**JONHON**» (основан в 1970 г.)

Разъемы специального, военного и аэрокосмического назначения:

(Применяются в военной, авиационной, аэрокосмической, морской, железнодорожной, горно- и нефтедобывающей отраслях промышленности)

**«FORSTAR»** (основан в 1998 г.)

ВЧ соединители, коаксиальные кабели, кабельные сборки и микроволновые компоненты:

(Применяются в телекоммуникациях гражданского и специального назначения, в средствах связи, РЛС, а так же военной, авиационной и аэрокосмической отраслях промышленности).

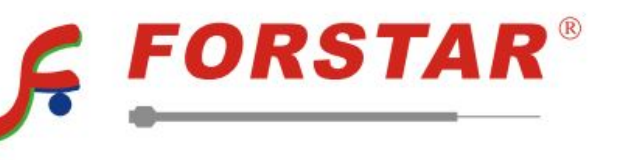

Телефон: 8 (812) 309-75-97 (многоканальный) Факс: 8 (812) 320-03-32 Электронная почта: ocean@oceanchips.ru Web: http://oceanchips.ru/ Адрес: 198099, г. Санкт-Петербург, ул. Калинина, д. 2, корп. 4, лит. А